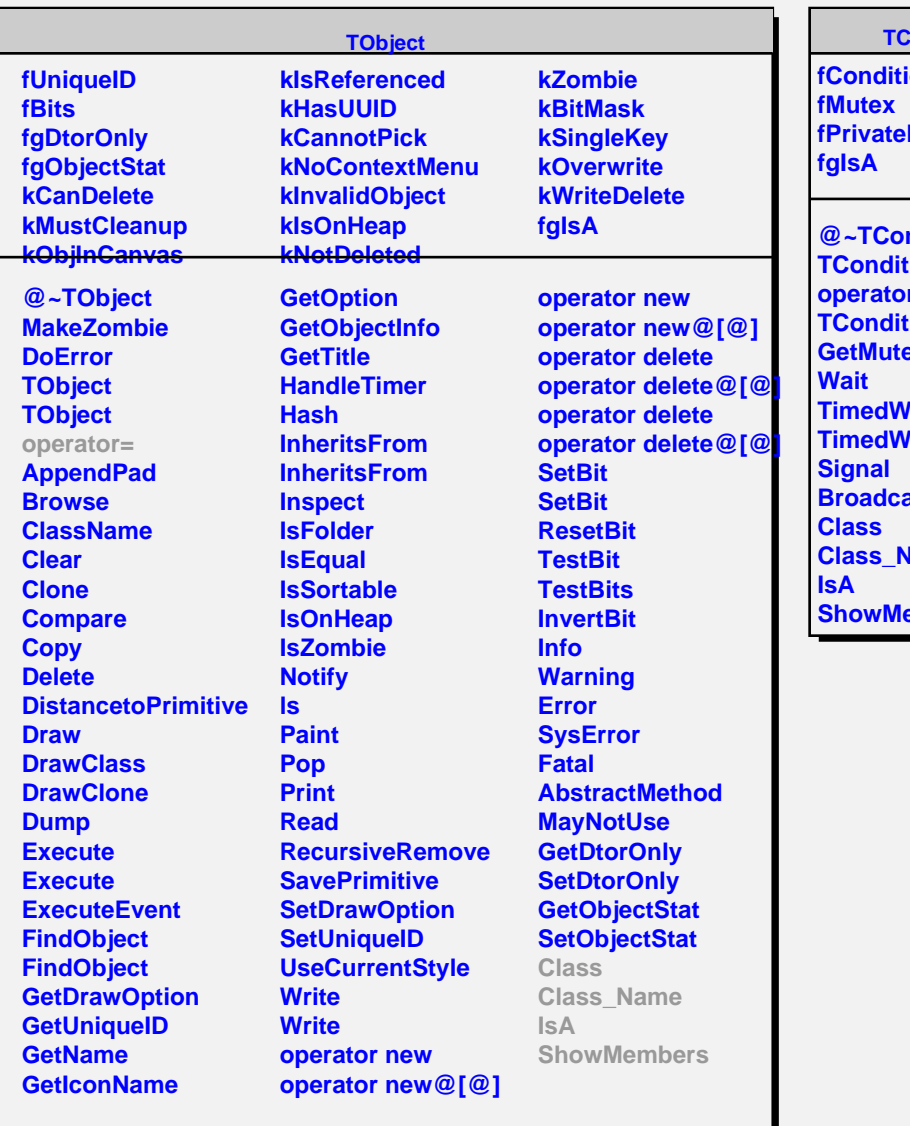

## **Condition**

**ionImp Mutex** 

 $\blacksquare$ 

**ndition Tion operator= Tion GetMutex Tait TaitRelative Broadcast lame <u>embers</u>**